# Lecture

# Kalman Filtering Example

EE 565: Position, Navigation, and Timing

Lecture Notes Update on April 10, 2018

Aly El-Osery and Kevin Wedeward, Electrical Engineering Dept., New Mexico Tech In collaboration with

Stephen Bruder, Electrical & Computer Engineering, Embry-Riddle Aeronautical University

## 1 Kalman Filter

Review: System Model

$$\dot{\vec{x}}(t) = F(t)\vec{x}(t) + G(t)\vec{w}(t) \tag{1}$$

$$\vec{y}(t) = H(t)\vec{x}(t) + \vec{v}(t) \tag{2}$$

**System Discretization** 

$$\Phi_{k-1} = e^{F_{k-1}\tau_s} \approx \mathcal{I} + F_{k-1}\tau_s \tag{3}$$

where  $F_{k-1}$  is the average of F at times t and  $t-\tau_s$ , and first order approximation is used. Leading to

$$\vec{x}_k = \Phi_{k-1} \ \vec{x}_{k-1} + \vec{w}_{k-1} \tag{4}$$

$$\vec{z}_k = H_k \ \vec{x}_k + \vec{v}_k \tag{5}$$

where  $\Phi_{k-1}$  is  $(n \times n)$  transition matrix relating  $\vec{x}_{k-1}$  to  $\vec{x}_k$ ,  $H_k$  is  $(m \times n)$  matrix provides noiseless connection between measurement and state vectors.

Review: Assumptions

•  $\vec{w}_k$  and  $\vec{v}_k$  are drawn from a Gaussian distribution, uncorrelated have zero mean and statistically independent.

$$\mathbb{E}\{\vec{w_k}\vec{w}_i^T\} = \begin{cases} Q_k & i = k\\ 0 & i \neq k \end{cases} \tag{6}$$

$$\mathbb{E}\{\vec{v_k}\vec{v_i}^T\} = \begin{cases} R_k & i = k\\ 0 & i \neq k \end{cases} \tag{7}$$

$$\mathbb{E}\{\vec{w_k}\vec{v}_i^T\} = \begin{cases} 0 & \forall i, k \end{cases} \tag{8}$$

• State covariance matrix

$$Q_{k-1} \approx \frac{1}{2} \left[ \Phi_{k-1} G_{k-1} Q(t_{k-1}) G_{k-1}^T \Phi_{k-1}^T + G_{k-1} Q(t_{k-1}) G_{k-1}^T \right] \tau_s \tag{9}$$

Review: Kalman filter data flow

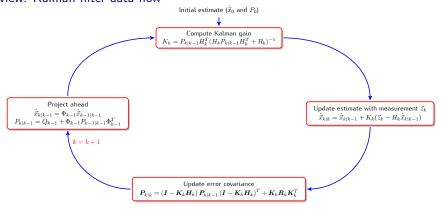

#### Remarks

- Kalman filter (KF) is optimal under the assumptions that the system is linear and the noise is uncorrelated
- Under these assumptions KF provides an unbiased and minimum variance estimate.
- If the Gaussian assumptions is not true, Kalman filter is biased and not minimum variance.
- If the noise is correlated we can augment the states of the system to maintain the uncorrelated requirement of the system noise.

# 2 State Augmentation

## Correlated State Noise

Given a state space system

$$\dot{\vec{x}}_1(t) = F_1(t)\vec{x}_1(t) + G_1(t)\vec{w}_1(t)$$
$$\vec{y}_1(t) = H_1(t)\vec{x}_1(t) + \vec{v}_1(t)$$

As we have seen the noise  $\vec{w}_1(t)$  may be non-white, e.g., correlated Gaussian noise, and as such may be modeled as

$$\dot{\vec{x}}_2(t) = F_2(t)\vec{x}_2(t) + G_2(t)\vec{w}_2(t)$$
$$\vec{w}_1(t) = H_2(t)\vec{x}_2(t)$$

#### Correlated State Noise

Define a new augmented state

$$\vec{x}_{aug} = \begin{pmatrix} \vec{x}_1(t) \\ \vec{x}_2(t) \end{pmatrix} \tag{10}$$

therefore,

$$\dot{\vec{x}}_{aug} = \begin{pmatrix} \dot{\vec{x}}_1(t) \\ \dot{\vec{x}}_2(t) \end{pmatrix} = \begin{pmatrix} F_1(t) & G_1 H_2(t) \\ 0 & F_2(t) \end{pmatrix} \begin{pmatrix} \vec{x}_1(t) \\ \vec{x}_2(t) \end{pmatrix} + \begin{pmatrix} 0 \\ G_2(t) \end{pmatrix} \vec{w}_2(t) \tag{11}$$

and

$$\vec{y}(t) = \begin{pmatrix} H_1(t) & 0 \end{pmatrix} \begin{pmatrix} \vec{x}_1(t) \\ \vec{x}_2(t) \end{pmatrix} + \vec{v}_1(t)$$
(12)

#### Correlated Measurement Noise

Given a state space system

$$\dot{\vec{x}}_1(t) = F_1(t)\vec{x}_1(t) + G_1(t)\vec{w}(t)$$

$$\vec{y}_1(t) = H_1(t)\vec{x}_1(t) + \vec{v}_1(t)$$

In this case the measurement noise  $\vec{v}_1$  may be correlated

$$\dot{\vec{x}}_2(t) = F_2(t)\vec{x}_2(t) + G_2(t)\vec{v}_2(t)$$
$$\vec{v}_1(t) = H_2(t)\vec{x}_2(t)$$

#### Correlated Measurement Noise

Define a new augmented state

$$\vec{x}_{aug} = \begin{pmatrix} \vec{x}_1(t) \\ \vec{x}_2(t) \end{pmatrix} \tag{13}$$

therefore,

$$\dot{\vec{x}}_{aug} = \begin{pmatrix} \dot{\vec{x}}_1(t) \\ \dot{\vec{x}}_2(t) \end{pmatrix} = \begin{pmatrix} F_1(t) & 0 \\ 0 & F_2(t) \end{pmatrix} \begin{pmatrix} \vec{x}_1(t) \\ \vec{x}_2(t) \end{pmatrix} + \begin{pmatrix} G_1(t) & 0 \\ 0 & G_2(t) \end{pmatrix} \begin{pmatrix} \vec{w}(t) \\ \vec{v}_2(t) \end{pmatrix} \tag{14}$$

and

$$\vec{y}(t) = \begin{pmatrix} H_1(1) & H_2(t) \end{pmatrix} \begin{pmatrix} \vec{x}_1(t) \\ \vec{x}_2(t) \end{pmatrix}$$
 (15)

# 3 Example

#### Design Example

You are to design a system that estimates the position and velocity of a moving point in a straight line. You have:

- 1. an accelerometer corrupted with noise
- 2. an aiding sensor allowing you to measure absolute position that is also corrupted with noise.

## Specification

- Sampling Rate Fs = 100Hz.
- Accelerometer specs
  - 1. VRW =  $1mg/\sqrt{Hz}$ .
  - 2. BI = 7mg with correlation time 6s.
- Position measurement is corrupted with WGN.  $\sim \mathcal{N}(0, \sigma_p^2)$ , where  $\sigma_p = 2.5 \text{m}$

.10

True Acceleration and Acceleration with Noise

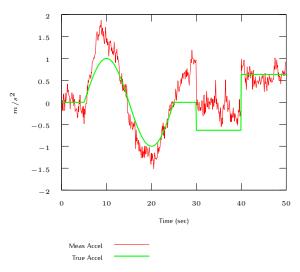

# Aiding Position Measurement

Absolute position measurement corrupted with noise

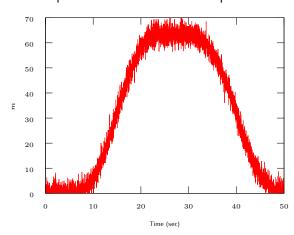

# Computed Position and Velocity

Using only the acceleration measurement and an integration approach to compute the velocity, then integrate again to get position.

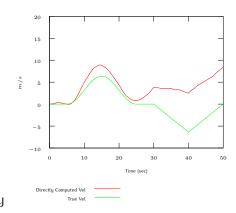

Velocity

.12

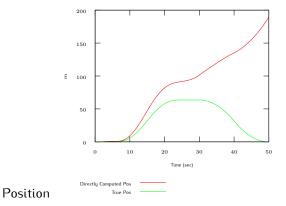

Different Approaches

- 1. Clean up the noisy input to the system by filtering
- 2. Use Kalman filtering techniques with
  - A model of the system dynamics (too restrictive)
  - A model of the error dynamics and correct the system output in
    - open-loop configuration, or
    - closed-loop configuration.

# Approach 1 — Filtered input Filtered Accel Measurement

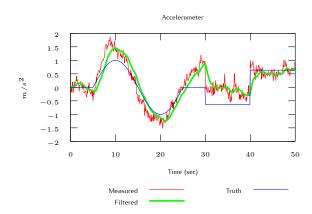

## Approach 1 — Filtered input Position and Velocity

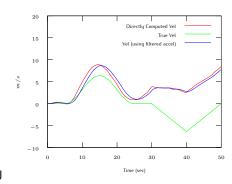

Velocity

.14

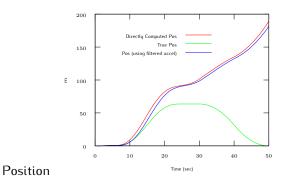

Approach 1 — Filtered input Position and Velocity Errors

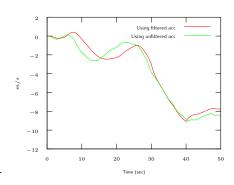

Velocity Error

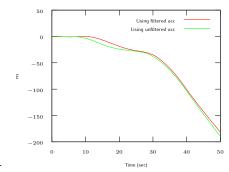

Position Error

Open-Loop Integration

.18

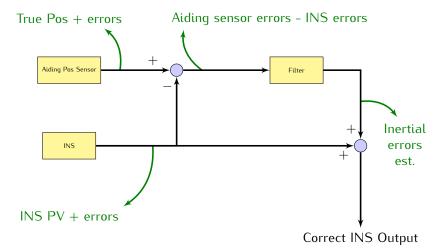

# Closed-Loop Integration

If error estimates are fedback to correct the INS mechanization, a reset of the state estimates becomes necessary.

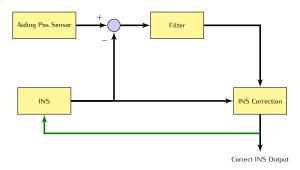

## Covariance Matrices

• State noise covariance matrix (continuous)

$$\mathbb{E}\{\vec{w}(t)\vec{w}^T(\tau)\} = Q(t)\delta(t-\tau)$$

• State noise covariance matrix (discrete)

$$\mathbb{E}\{\vec{w}_k \vec{w}_i^T\} = \begin{cases} Q_k & i = k \\ 0 & i \neq k \end{cases}$$

• Measurement noise covariance matrix

$$\mathbb{E}\{\vec{v}_k \vec{v}_i^T\} = \begin{cases} R_k & i = k \\ 0 & i \neq k \end{cases}$$

• Initial error covariance matrix

$$P_0 = \mathbb{E}\{(\vec{x}_0 - \hat{\vec{x}}_0)(\vec{x}_0 - \hat{\vec{x}}_0)^T\} = \mathbb{E}\{\vec{e}_0\hat{\vec{e}}_0^T\}$$

.21

.19

#### System Modeling

The position, velocity and acceleration may be modeled using the following kinematic model.

$$\dot{p}(t) = v(t) 
\dot{v}(t) = a(t)$$
(16)

where a(t) is the input. Therefore, our estimate of the position is  $\hat{p}(t)$  that is the double integration of the acceleration.

#### Sensor Model

Assuming that the accelerometer sensor measurement may be modeled as

$$\tilde{a}(t) = a(t) + b(t) + w_a(t) \tag{17}$$

and the bias is Markov, therefore

$$\dot{b}(t) = -\frac{1}{T_c}b(t) + w_b(t)$$
(18)

where  $w_a(t)$  and  $w_b(t)$  are zero mean WGN with variances, respectively,  $Fs \cdot VRW^2$ 

$$\mathbb{E}\{w_b(t)w_b(t+\tau)\} = Q_b(t)\delta(t-\tau) \tag{19}$$

$$Q_b(t) = \frac{2\sigma_{BI}^2}{T_c} \tag{20}$$

and  $T_c$  is the correlation time and  $\sigma_{BI}$  is the bias instability.

Make sure that the VRW and  $\sigma_{BI}$  are converted to have SI units.

#### Error Mechanization

Define error terms as

$$\delta p(t) = p(t) - \hat{p}(t), \tag{21}$$

$$\begin{split} \delta \dot{p}(t) &= \dot{p}(t) - \dot{\hat{p}}(t) \\ &= v(t) - \hat{v}(t) \\ &= \delta v(t) \end{split} \tag{22}$$

and

$$\delta \dot{v}(t) = \dot{v}(t) - \dot{\hat{v}}(t)$$

$$= a(t) - \hat{a}(t)$$

$$= -b(t) - w_a(t)$$
(23)

where b(t) is modeled as shown in Eq. 18

## State Space Formulation

$$\dot{\vec{x}}(t) = \begin{pmatrix} \delta \dot{p}(t) \\ \delta \dot{v}(t) \\ \dot{b}(t) \end{pmatrix} = \begin{pmatrix} 0 & 1 & 0 \\ 0 & 0 & -1 \\ 0 & 0 & -\frac{1}{T_c} \end{pmatrix} \begin{pmatrix} \delta p(t) \\ \delta v(t) \\ b(t) \end{pmatrix} + \begin{pmatrix} 0 & 0 & 0 \\ 0 & -1 & 0 \\ 0 & 0 & 1 \end{pmatrix} \begin{pmatrix} 0 \\ w_a(t) \\ w_b(t) \end{pmatrix}$$

$$= F(t) \vec{x}(t) + G(t) \vec{w}(t) \tag{24}$$

.23

.25

## Covariance Matrix

ullet The continuous state noise covariance matrix Q(t) is

$$Q(t) = \begin{pmatrix} 0 & 0 & 0 \\ 0 & VRW^2 & 0 \\ 0 & 0 & \frac{2\sigma_{BI}^2}{Tc} \end{pmatrix}$$
 (25)

• The measurement noise covariance matrix is  $R=\sigma_p^2$ , where  $\sigma_p$  is the standard deviation of the noise of the absolute position sensor.

#### Discretization

Now we are ready to start the implementation but first we have to discretize the system.

$$\vec{x}(k+1) = \Phi(k)\vec{x}(k) + \vec{w}_d(k)$$
 (26)

where

$$\Phi(k) \approx \mathcal{I} + Fdt \tag{27}$$

with the measurement equation

$$y(k) = H\vec{x} + w_p(k) = \delta p(k) + w_p(k)$$
 (28)

where  $H = [1 \ 0 \ 0]$ . The discrete  $Q_d$  is approximated as

$$Q_{k-1} \approx \frac{1}{2} [\Phi_{k-1} G(t_{k-1}) Q(t_{k-1}) G^T(t_{k-1})] \Phi_{k-1}^T + G(t_{k-1}) Q(t_{k-1}) G^T(t_{k-1}) ] dt$$
(29)

#### Approach 2 — Open-Loop Compensation Position and Velocity

#### **Open-loop Correction**

Best estimate = INS out (pos & vel) + KF est error (pos & vel)

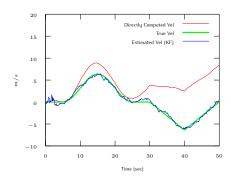

Velocity

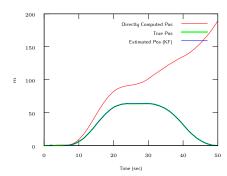

Position

.28

.26

# Approach 2 — Open-Loop Compensation Position and Velocity Errors

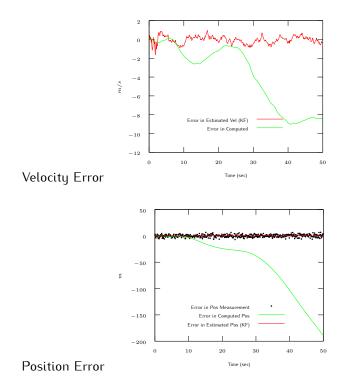

# Approach 2 — Open-Loop Compensation Pos Error & Bias Estimate

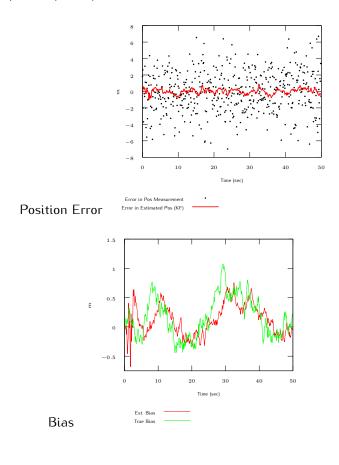

# Approach 3 — Closed-Loop Compensation

## **Closed-loop Correction**

Best estimate = INS out (pos,vel, & bias) + KF est error (pos, vel & bias) Use best estimate on next iteration of INS Accel estimate = accel meas - est bias Reset state estimates before next call to KF

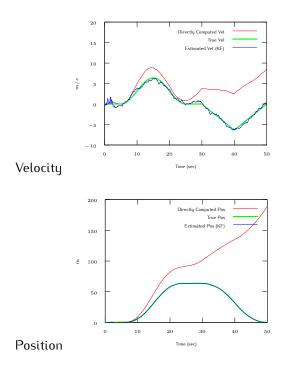

Approach 3 — Closed-Loop Compensation Position and Velocity Errors

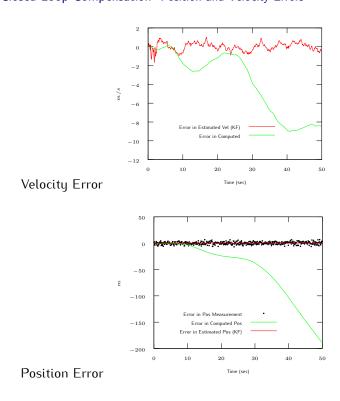

.32

Approach 3 — Closed-Loop Compensation Pos Error & Bias Estimate

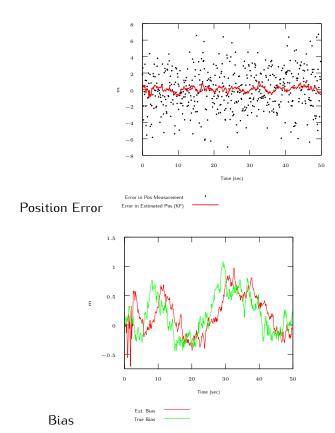